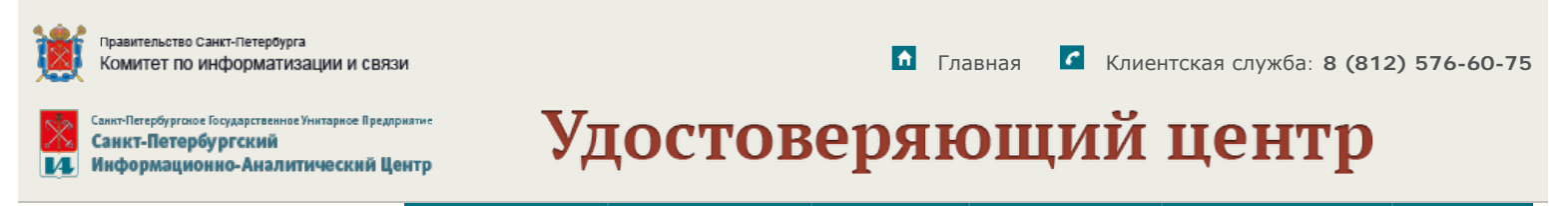

[Тарифы](http://ca.iac.spb.ru/serv/price.html) [и](http://ca.iac.spb.ru/serv/price.html) [цены](http://ca.iac.spb.ru/serv/price.html) Владельцам ЭП [Документы](http://ca.iac.spb.ru/serv/docs.html) [Техподдержка](http://ca.iac.spb.ru/serv/help.html) [Вопросы](http://ca.iac.spb.ru/serv/faq_serv.html) [и](http://ca.iac.spb.ru/serv/faq_serv.html) [ответы](http://ca.iac.spb.ru/serv/faq_serv.html) [Контакты](http://ca.iac.spb.ru/serv/contact.html)

## **Порядок получения электронной подписи для работы в ФИС ФРДО, ФИС ГИА и Приема**

Данная электронная подпись может использоваться образовательными организациями (далее — ОО) высшего образования; ОО среднего профессионального образования; и общеобразовательными организациями для работы в [федеральных](http://фрдо.рф/) [и](http://фрдо.рф/) [государственных](http://фрдо.рф/) [информационных](http://фрдо.рф/) [системах](http://фрдо.рф/) [Рособрнадзора](http://фрдо.рф/) согласно постановлению Правительства Российской Федерации от 26 августа 2013 г. №729 «О федеральной информационной системе «Федеральный реестр сведений о документах об образовании и (или) о квалификации, документах об обучении».

Чтобы получить данную электронную подпись (ЭП), Вам необходимо:

**1.** Ознакомиться с Регламентом Удостоверяющего центра СПб ГУП «СПб ИАЦ».

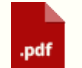

# [Регламент](http://ca.iac.spb.ru/download/reglament_iac.pdf) [УЦ](http://ca.iac.spb.ru/download/reglament_iac.pdf) [СПб](http://ca.iac.spb.ru/download/reglament_iac.pdf) [ГУП](http://ca.iac.spb.ru/download/reglament_iac.pdf) [«](http://ca.iac.spb.ru/download/reglament_iac.pdf)[СПб](http://ca.iac.spb.ru/download/reglament_iac.pdf) [ИАЦ](http://ca.iac.spb.ru/download/reglament_iac.pdf)[»](http://ca.iac.spb.ru/download/reglament_iac.pdf).

**2.** Прислать на адрес [dogovor\\_uc@iac.spb.ru](mailto:dogovor_uc@iac.spb.ru) (размер вложений не должен превышать 5Мб) или принести в организацию (в договорной отдел):

- реквизиты организации (полное наименование юр. лица; краткое наименование юр. лица; ИНН; КПП; ОГРН; ОКТМО; ОКПО; юридический адрес; фактический адрес; адрес для корреспонденции (для отправки бухгалтерских документов); банковские реквизиты; должность и ФИО руководителя, подписывающего договор; тип и реквизиты документа, который дает право действовать руководителю от имени юр. лица; электронный адрес; тел./факс);
- информацию о контактном лице, сопровождающем договор (ФИО, номер телефона, адрес электронной почты, факс) со стороны Заказчика, с которым можно обсудить подписание договора, дату и время оказания услуг;
- копия Устава (первые три страницы где указано полное и краткое наименование организации), заверенная подписью Руководителя и печатью ОО;
- копию свидетельства о постановке на учет юридического лица в налоговом органе, заверенную руководителем;
- копию Свидетельства о государственной регистрации юридического лица, заверенную руководителем, и копию Свидетельства о внесении записи в ЕГРЮЛ о юридическом лице, зарегистрированном до 01 июля 2002 года (для юридических лиц, зарегистрированных до 01 июля 2002 года), заверенную руководителем;
- выписку из Единого государственного реестра юридических лиц (ЕГРЮЛ), датированную налоговой не позднее 1 (одного) месяца на момент ее представления — оригинал или копия, заверенная нотариально либо Клиентом (юридическим лицом);
- копию действующей лицензии на образовательную деятельность, заверенная подписью Руководителя и печатью ОО;
- копии документов, подтверждающие полномочия Руководителя

## **[Коммерческие](http://ca.iac.spb.ru/serv.html) [услуги](http://ca.iac.spb.ru/serv.html)**

**ЭП для физических лиц:**

- [Отчетность](http://ca.iac.spb.ru/serv/serv23.html) [на](http://ca.iac.spb.ru/serv/serv23.html) [портале](http://ca.iac.spb.ru/serv/serv23.html) [ФНС](http://ca.iac.spb.ru/serv/serv23.html)
- [Портал](http://ca.iac.spb.ru/serv/serv1.html) [Госуслуг](http://ca.iac.spb.ru/serv/serv1.html)
- [Порталы](http://ca.iac.spb.ru/serv/serv2.html) [Госуслуг](http://ca.iac.spb.ru/serv/serv2.html) [и](http://ca.iac.spb.ru/serv/serv2.html) [Росимущества](http://ca.iac.spb.ru/serv/serv2.html)
- [Росфинмониторинг](http://ca.iac.spb.ru/serv/serv27.html)
- [Электронный](http://ca.iac.spb.ru/serv/serv18.html) [документооборот](http://ca.iac.spb.ru/serv/serv18.html)

#### **ЭП для юридических лиц:**

- [АС](http://ca.iac.spb.ru/serv/serv14.html) [АКОТ](http://ca.iac.spb.ru/serv/serv14.html)
- [ГИС](http://ca.iac.spb.ru/serv/serv21.html) [ЖКХ](http://ca.iac.spb.ru/serv/serv21.html)[,](http://ca.iac.spb.ru/serv/serv21.html) [портал](http://ca.iac.spb.ru/serv/serv21.html) [ЖКХ](http://ca.iac.spb.ru/serv/serv21.html)
- [ГИС](http://ca.iac.spb.ru/serv/serv15.html) [Энергоэффективность](http://ca.iac.spb.ru/serv/serv15.html)
- [ЕГАИС](http://ca.iac.spb.ru/serv/serv33.html) [«](http://ca.iac.spb.ru/serv/serv33.html)[Учёт](http://ca.iac.spb.ru/serv/serv33.html) [древесины](http://ca.iac.spb.ru/serv/serv33.html)[»](http://ca.iac.spb.ru/serv/serv33.html)
- [ЕИС](http://ca.iac.spb.ru/serv/serv8.html) [«](http://ca.iac.spb.ru/serv/serv8.html)[Медсправка](http://ca.iac.spb.ru/serv/serv8.html)[»](http://ca.iac.spb.ru/serv/serv8.html)
- [ЕМСРН](http://ca.iac.spb.ru/serv/serv9.html)
- [ЕФРСФДЮЛ](http://ca.iac.spb.ru/serv/serv31.html)
- [Кабинет](http://ca.iac.spb.ru/serv/serv5.html) [согласования](http://ca.iac.spb.ru/serv/serv5.html) [ГАТИ](http://ca.iac.spb.ru/serv/serv5.html)
- [МАИС](http://ca.iac.spb.ru/serv/serv7.html) [ЭГУ](http://ca.iac.spb.ru/serv/serv7.html) [\(](http://ca.iac.spb.ru/serv/serv7.html)[МАИС](http://ca.iac.spb.ru/serv/serv7.html) [МФЦ](http://ca.iac.spb.ru/serv/serv7.html)[\)](http://ca.iac.spb.ru/serv/serv7.html)
- [Отчетность](http://ca.iac.spb.ru/serv/serv22.html) [на](http://ca.iac.spb.ru/serv/serv22.html) [портале](http://ca.iac.spb.ru/serv/serv22.html) [ФНС](http://ca.iac.spb.ru/serv/serv22.html)
- [Порталы](http://ca.iac.spb.ru/serv/serv3.html) [Госуслуг](http://ca.iac.spb.ru/serv/serv3.html) [и](http://ca.iac.spb.ru/serv/serv3.html) [Госзакупок](http://ca.iac.spb.ru/serv/serv3.html)
- [Реестр](http://ca.iac.spb.ru/serv/serv10.html) [запрещенных](http://ca.iac.spb.ru/serv/serv10.html) [сайтов](http://ca.iac.spb.ru/serv/serv10.html)
- [Росаккредитация](http://ca.iac.spb.ru/serv/serv16.html)
- [Росалкогольрегулирование](http://ca.iac.spb.ru/serv/serv6.html)
- [Роскомнадзор](http://ca.iac.spb.ru/serv/serv11.html)
- [Роспатент](http://ca.iac.spb.ru/serv/serv17.html)
- [Росреестр](http://ca.iac.spb.ru/serv/serv4.html)
- $\bullet$ [Росфинмониторинг](http://ca.iac.spb.ru/serv/serv28.html)
- [СМЭВ](http://ca.iac.spb.ru/serv/serv30.html)
- [Федеральная](http://ca.iac.spb.ru/serv/serv25.html) [таможенная](http://ca.iac.spb.ru/serv/serv25.html) [служба](http://ca.iac.spb.ru/serv/serv25.html)
- [ФГИС](http://ca.iac.spb.ru/serv/serv19.html) [ЕИАС](http://ca.iac.spb.ru/serv/serv19.html) [ФСТ](http://ca.iac.spb.ru/serv/serv19.html) [России](http://ca.iac.spb.ru/serv/serv19.html)
- **ФИС ФРДО**
- [Фонд](http://ca.iac.spb.ru/serv/serv29.html) [социального](http://ca.iac.spb.ru/serv/serv29.html) [страхования](http://ca.iac.spb.ru/serv/serv29.html)
- [Электронный](http://ca.iac.spb.ru/serv/serv32.html) [арбитраж](http://ca.iac.spb.ru/serv/serv32.html)

• [Электронный](http://ca.iac.spb.ru/serv/serv13.html) [документооборот](http://ca.iac.spb.ru/serv/serv13.html) (протокол/решение об избрании, приказ о вступлении в должность, положение), заверенные подписью Руководителя и печатью ОО;

- заполненную [заявку](http://ca.iac.spb.ru/download/commerce/corporate/заявка_ЮЛ_ФИС_ФРДО.doc) какие услуги вам необходимы и в каком количестве;
- копию заявления на создание сертификата ключа проверки ЭП по [форме](http://ca.iac.spb.ru/download/commerce/corporate/new-cert_generation_ФИС_ФРДО.doc), заверенную руководителем (оригиналы в 2-х экземплярах передать в нашу организацию вместе с экземплярами договора);
- копию согласия на обработку персональных данных по [форме](http://ca.iac.spb.ru/download/commerce/corporate/Согласие_на_обработку_перс.данных_ЮЛ.doc) (подпись должна быть как в паспорте, расшифровку подписи также сделать письменно; оригиналы в 2-х экземплярах передать в нашу организацию вместе с экземплярами договора);
- копию страхового номера индивидуального лицевого счета пенсионного фонда (СНИЛС) владельца сертификата, заверенную руководителем;
- копию основного документа, подтверждающего личность владельца сертификата, заверенную руководителем;

**В случае если сертификат выпускается не на Руководителя ОО, к вышеуказанным документам добавляются:**

- копия документов о назначении уполномоченного сотрудника ОО на должность, заверенная подписью Руководителя и печатью ОО;
- копия документа, подтверждающего полномочия уполномоченного сотрудника ОО выполнять действия, связанные с получением сертификата и использованием сертификата в информационных системах Рособрнадзора (приказ/распоряжение Руководителя), заверенная подписью Руководителя и печатью ОО.

**В теме** письма обязательно указывайте **наименование организации.**

**3.** После получения необходимых документов, в ответ на ваше письмо будет выслан договор для ознакомления и подписания. После подписания договора будет выставлен счет на оплату.

**4.** Оплатить счет, который будет выставлен вам по электронной почте (отсканированный счет с подписью и печатью СПб ГУП «СПб ИАЦ»), либо по факсу.

**5.** В зависимости от перечня выбранных услуг, договориться об удобном времени передачи или установки сертификата ключа подписи на ваше рабочее место.

Мы оказываем услуги в течение 10 (Десяти) рабочих дней со дня поступления на расчетный счет Исполнителя суммы предварительной оплаты услуг.

При оказании услуг необходимо присутствие владельца сертификата. Если владелец сертификата отсутствует на месте во время получения ключевого носителя, содержащего ключевые файлы в контейнере и сертификат электронной подписи, от его имени может действовать иное уполномоченное им лицо, при условии предъявления им доверенности, заверенной надлежащим образом в соответствии с требованием действующего законодательства по форме:

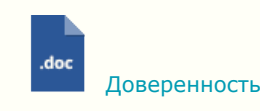

По возникшим у Вас вопросам обращайтесь по телефону: 8 (812) 576-60-75

Удостоверяющий центр Санкт-Петербургского государственного унитарного телефон по телефон договорного отдела: 8 (812) 576-60-75

### Порядок получения ЭП - Удостоверяющий центр СПб ГУП «СПб ИАЦ»

предприятия «Санкт-Петербургский информационно-аналитический центр» 191040, Санкт-Петербург, ул.Черняховского, 59

e-mail: [dogovor\\_uc@iac.spb.ru](mailto:dogovor_uc@iac.spb.ru)